**Ghent University** 

## **Overview**

- 1. what is lavaan; news and updates
- 2. the history of SEM, from a computational point of view
- 3. lavaan and the history of SEM

Yves Rosseel Department of Data Analysis Ghent University

lavaan and the history of structural equation

modeling

Psychoco 2012 February 9–10, 2012 – Universität Innsbruck, Austria

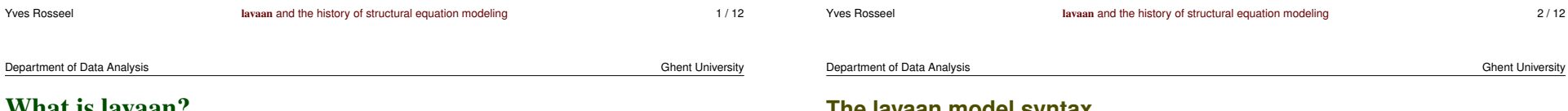

# What is lavaan?

- http://lavaan.org
- lavaan is an R package for latent variable analysis
- the long-term goal: to provide a collection of tools that can be used to explore, estimate, and understand a wide family of latent variable models, including factor analysis, structural equation, longitudinal, multilevel, latent class, item response, and missing data models
- today: lavaan (version 0.4) is a package for structural equation modeling with continuous data
- one of main attractions of lavaan is its intuitive and easy-to-use model syntax

# **The lavaan model syntax**

```
model.equal <- '
  # measurement model
    ind60 =˜ x1 + x2 + x3
    dem60 =˜ y1 + a*y2 + b*y3 + c*y4
    dem65 =˜ y5 + a*y6 + b*y7 + c*y8
  # regressions
    dem60 ˜ ind60
    dem65 ˜ ind60 + dem60
  # residual covariances
    y1 ˜˜ y5
   y2 ˜˜ y4 + y6
    y3 ˜˜ y7
    y4 ˜˜ y8
    y6 ˜˜ y8
'
```
**fit.equal <- sem(model.equal, data=PoliticalDemocracy) summary(fit.equal)**

#### The lavaan parameter table

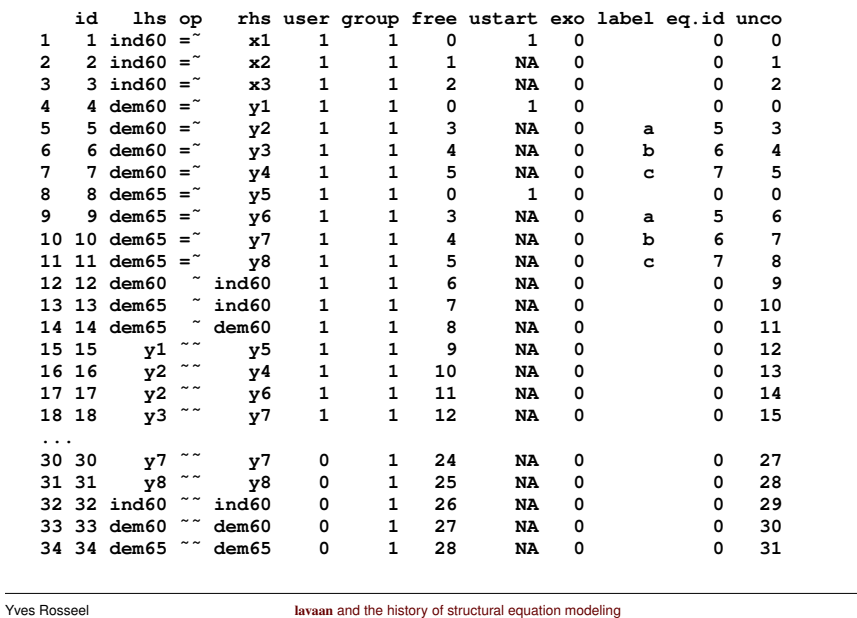

### **News and updates**

### linear and nonlinear equality and inequality constraints

```
Data \leq data.frame( y = \text{norm}(100),
                        x1 = rnorm(100),
                        x2 = rnorm(100),
                        x3 = \text{norm}(100))
```

```
model.constr <- ' # model with labeled parameters
                   y 51*x1 + b2*x2 + b3*x3
```

```
# constraints
 b1 == (b2 + b3)^2b1 > exp(b2 + b3)
```
fit <- sem (model.constr, data=Data)

#### Department of Data Analysis

**Ghent University** 

 $5/12$ 

**Ghent University** 

### defined parameters and mediation analysis

 $X \leftarrow \text{rnorm}(100)$  $M \leftarrow 0.5*X + rnorm(100)$  $Y \le -0.7*M + rnorm(100)$ Data  $\le$  - data. frame (X = X, Y = Y, M = M) model  $\leftarrow$  ' # direct effect  $Y \stackrel{\sim}{\sim} C \star X$ 

```
# mediator
  M \tilde{a} a*X
  Y \stackrel{\sim}{\sim} h * M# indirect effect (a*b)
  ab := axb# total effect
  total := c + (a * b)
```
fit <- sem (model, data=Data)

#### Department of Data Analysis

**Yves Rosseel** 

```
Ghent University
```
 $6/12$ 

## bootstrapping

```
# The famous Holzinger and Swineford (1939) example
HS.model <- ' visual = x1 + x2 + x3textual = x4 + x5 + x6speed = x7 + x8 + x9# bootstrapping standard errors
fit <- cfa(HS.model, data=HolzingerSwineford1939, se="bootstrap")
```
lavaan and the history of structural equation modeling

# bootstrapping the test statistic (Bollen-Stine) fit <- cfa(HS.model, data=HolzingerSwineford1939, test="bootstrap", bootstrap=2000, verbose=TRUE)

# bootstrapping anything fit <- cfa(HS.model, data=HolzingerSwineford1939)

```
CFI.boot <- bootstrapLavaan(fit, FUN=fitMeasures, R=1000,
                            type="parametric", verbose=TRUE,
                            parallel="multicore", ncups=16,
                            fit.measures="cfi")
```
- LISREL (Karl Joreskog) ¨
- EQS (Peter Bentler)
- Mplus (Bengt Muthén)
- RAM-based approaches (AMOS, Mx, sem, OpenMx, . . . )
- superficially, all SEM software packages produce the same results
- there are some subtle (and less subtle) differences in the output
- looking deeper, there are many computational differences

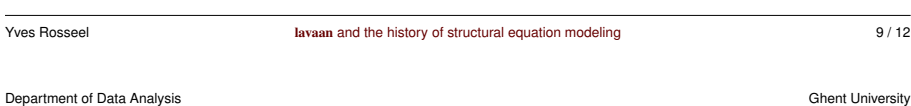

# **Some differences (2)**

- Satorra-Bentler/Yuan-Bentler scaled test statistic
	- each program seems to use a different implementation
	- often asymptotically equivalent; but large differences in small samples
- categorical data using the limited information approach
	- Muthén 1984; Jöreskog 1994; Lee, Poon, Bentler (1992)
	- many ways to compute the asymptotic covariance matrix (needed for WLS)
- naive bootstrapping, Bollen-Stine bootstrapping
	- mostly undocumented; one-iteration bootstrap?
	- Bollen-Stine with missing data

. . .

# **Some differences**

- matrix representation
	- standard number of matrices: LISREL: 8; Mplus: 4, EQS: 3, RAM: 2
- optimization algorithm
	- quasi-Newton, gradient-only + quasi-Newton, Gauss-Newton, . . .
- variances constrained (strictly positive) versus unrestricted
- constrained optimization algorithm
	- mostly undocumented
	- a Lagrangian-multiplier variant, simple slacks, . . .
- normal likelihood versus Wishart likelihood, ML versus GLS-ML (RLS)

Yves Rosseel **Structural equation and the history of structural equation modeling** 10 / 12

- $-$  N versus  $N-1$
- GLS-ML based chi-square test statistic influences fit measures (CFI!)

Department of Data Analysis Ghent University

# lavaan and the history of SEM

- lavaan is in many areas still trying to catch up with commercial software; but instead of trying to implement one tradition (based on one program), lavaan tries to implement several traditions
- all fitting functions in lavaan have a mimic argument which can be set to "EQS" or "Mplus" respectively; "LISREL" is under development
- this was originally intended to convince users that lavaan could produce 'identical' results as the (commercial) competition
- it is now one of the main design goals of lavaan

# lavaan and the future of SEM?

- we need to (re)evaluate old/new/unexplored computational methods in many areas (optimization, constrained inference, Bayesian techniques, limited information estimation, . . . )
- lavaan should 'by default' implement best practices in all areas